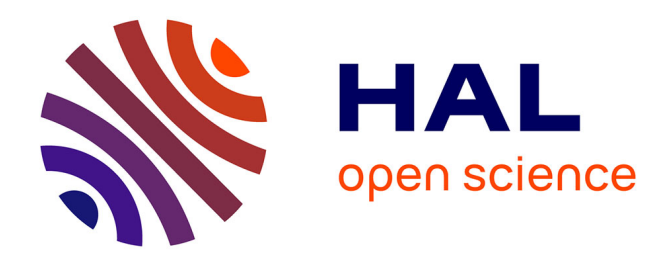

#### **DATTES : Logiciel libre et ouvert d'analyse de données expérimentales sur les batteries**

Eduardo Redondo-Iglesias, Marwan Hassini, Pascal Venet, Serge Pelissier

#### **To cite this version:**

Eduardo Redondo-Iglesias, Marwan Hassini, Pascal Venet, Serge Pelissier. DATTES : Logiciel libre et ouvert d'analyse de données expérimentales sur les batteries. Symposium de Génie Électrique SGE 2023, Jul 2023, Lille, France. 2023. hal-04538651

#### **HAL Id: hal-04538651 <https://hal.science/hal-04538651>**

Submitted on 9 Apr 2024

**HAL** is a multi-disciplinary open access archive for the deposit and dissemination of scientific research documents, whether they are published or not. The documents may come from teaching and research institutions in France or abroad, or from public or private research centers.

L'archive ouverte pluridisciplinaire **HAL**, est destinée au dépôt et à la diffusion de documents scientifiques de niveau recherche, publiés ou non, émanant des établissements d'enseignement et de recherche français ou étrangers, des laboratoires publics ou privés.

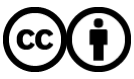

[Distributed under a Creative Commons Attribution 4.0 International License](http://creativecommons.org/licenses/by/4.0/)

## **DATTES : Logiciel libre et ouvert d'analyse de données expérimentales sur les batteries**

## **Eduardo REDONDO-IGLESIAS (1,3), Marwan HASSINI (1,2,3) , Pascal VENET (2,3), Serge PELISSIER (1,3)**

(1) Univ Lyon, Univ Gustave Eiffel, ENTPE, LICIT-ECO7, 69500 Bron, France (2) Univ Lyon, Univ Claude Bernard Lyon 1, INSA Lyon, Ecole Centrale de Lyon, CNRS, Ampère, UMR5005, 69622 Villeurbanne, France (3) ERC GEST (LICIT-ECO7/Ampère Équipe de Recherche Commune Gestion de l'Énergie et du Stockage pour les Transports)

## Qu'est-ce que DATTES ?

Un logiciel **open source** (GNU GPL v3) écrit en code **MATLAB** et compatible avec **GNU Octave** qui vise à faciliter l'**analyse de données** pour les **systèmes de stockage d'énergie**.

#### Enrichir et structurer les données

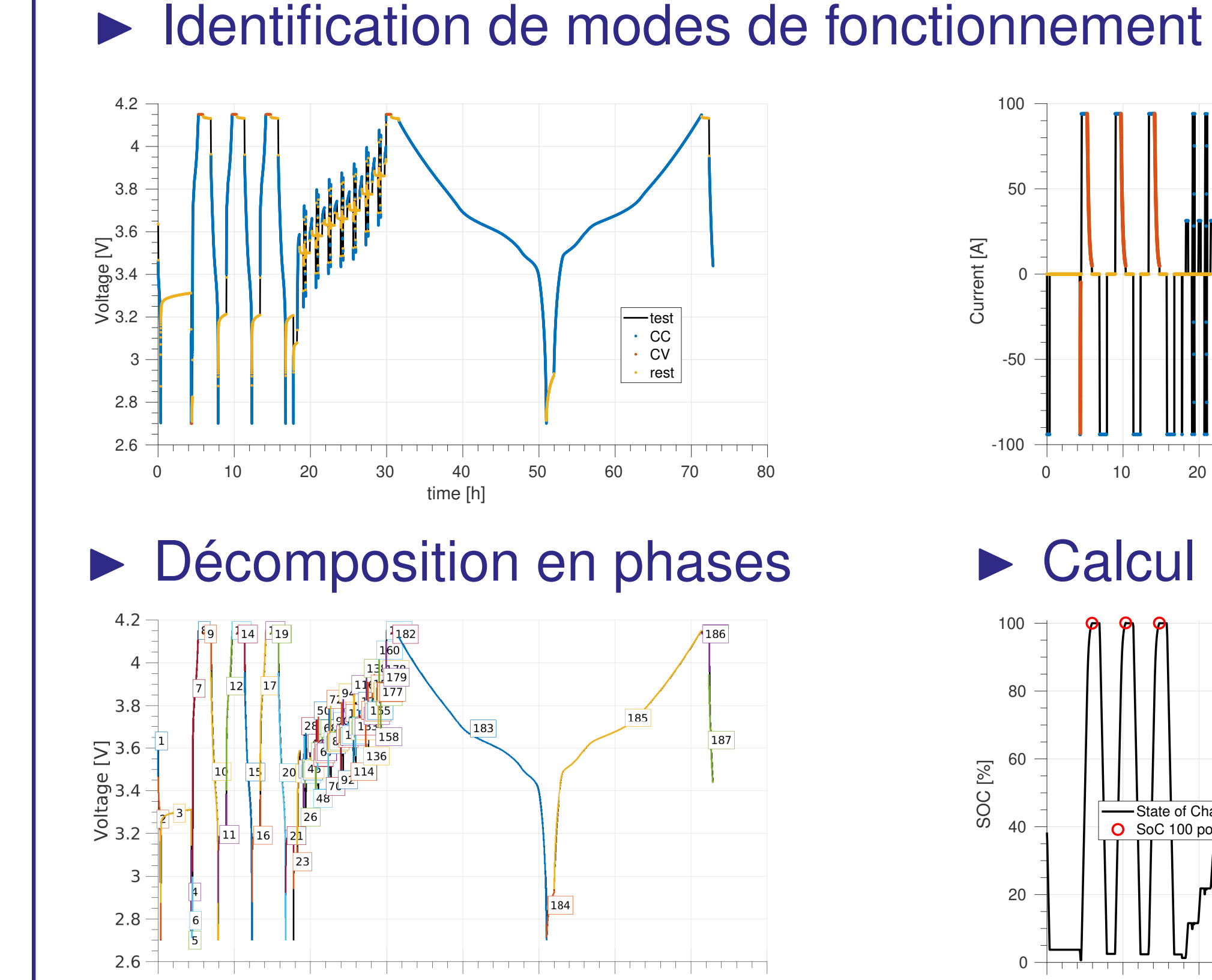

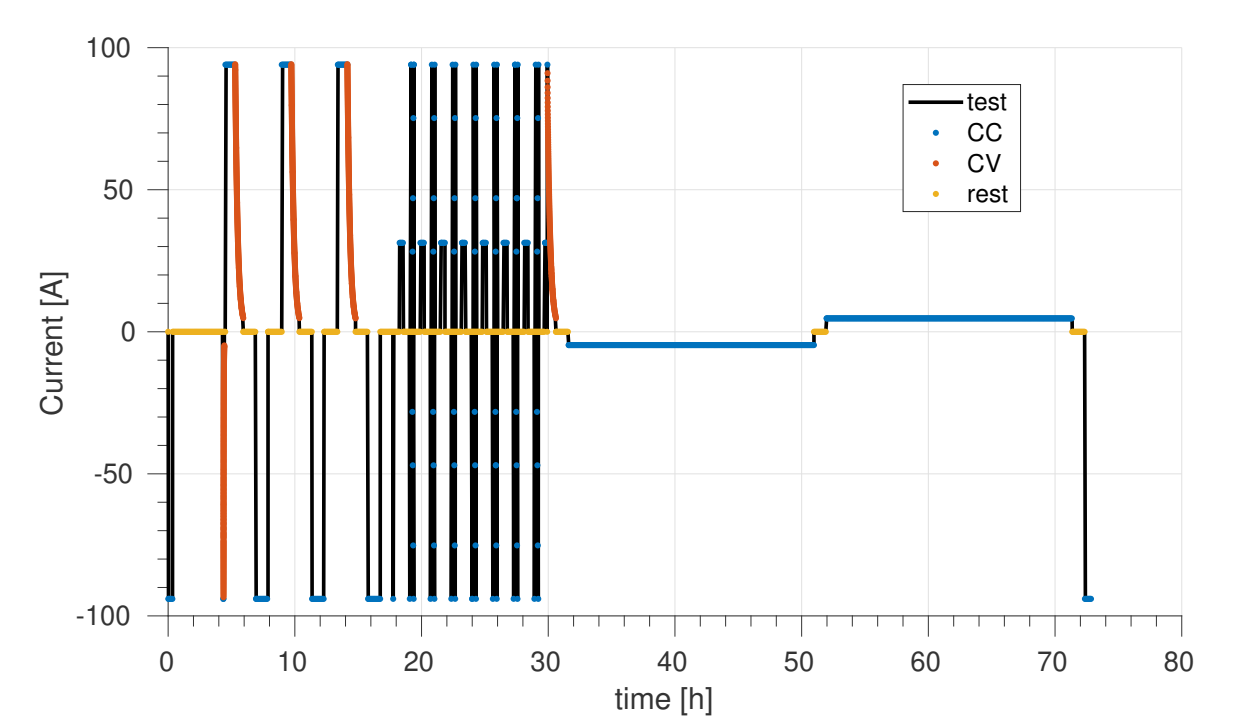

▶ Calcul de l'état de charge

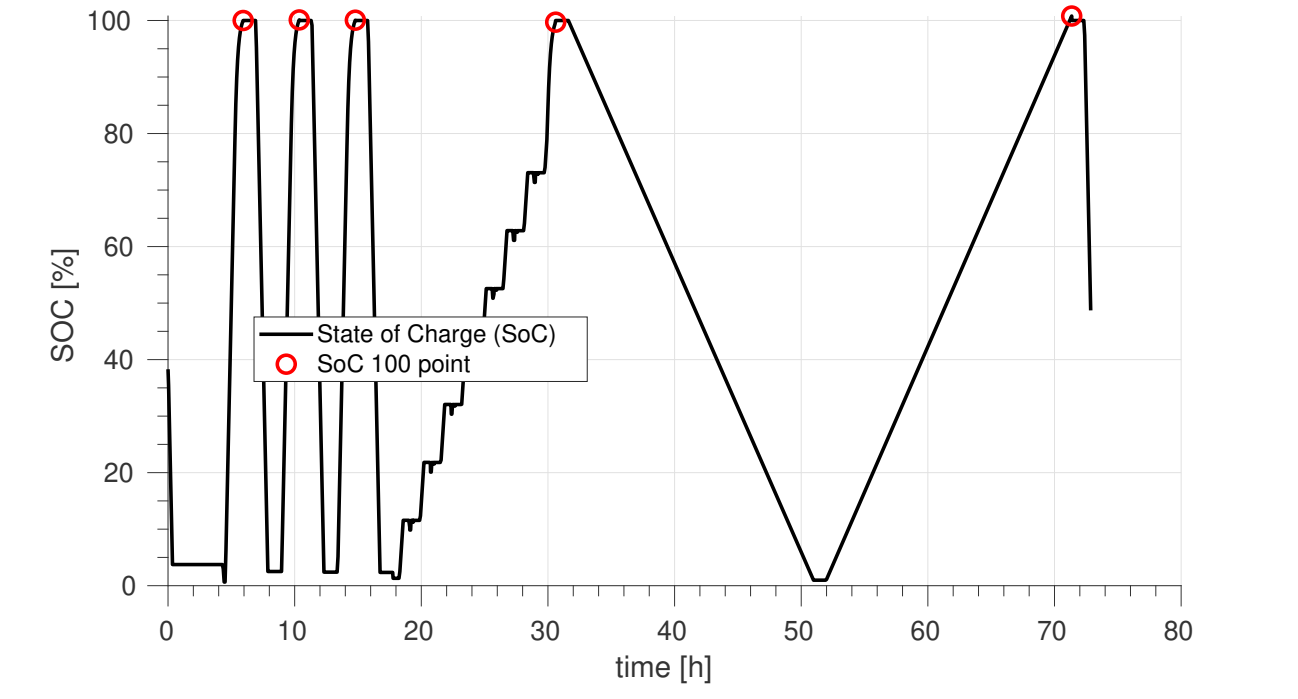

## Analyser les données

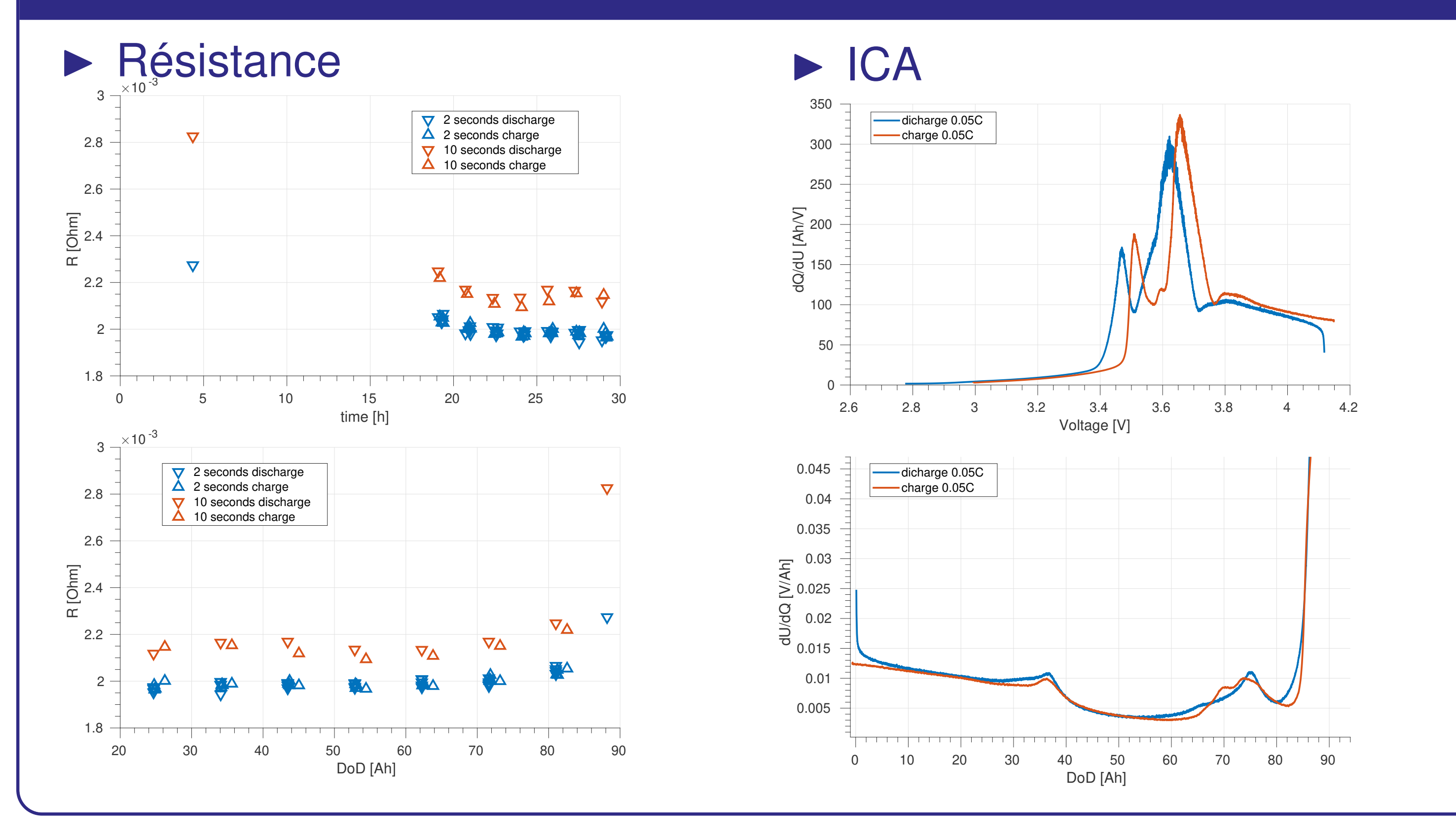

#### Pourquoi vous avez besoin de DATTES ?

- ▶ Données expérimentales enrichies et standardisées
	- traçabilité et reproductibilité des résultats
- ▶ Méthodologie d'analyse configurable et adaptable
	- différents tests, différents équipements
	- fini de reprogrammer des routines à chaque nouveau projet
- ▶ Outils de visualisation et d'export de données (JSON, CSV, etc.)
	- interaction avec d'autres logiciels
- 

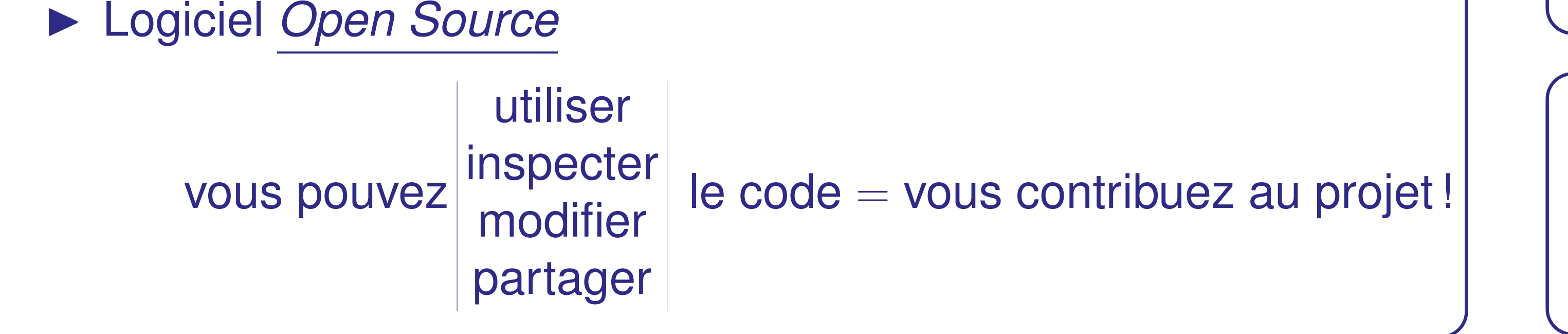

#### Processus d'analyse avec DATTES

Avec DATTES, l'analyse de données se fait en quatre étapes :

- ▶ **Lire** et **standardiser** les données expérimentales : *dattes\_import*
	- lire les données brutes issues de cycleurs
	- convertir les données vers un format standard XML
- ▶ **Enrichir** et **structurer** les données : *dattes\_structure*
	-
	- détecter les phases de sollicitation de la batterie • calculer l'état de charge

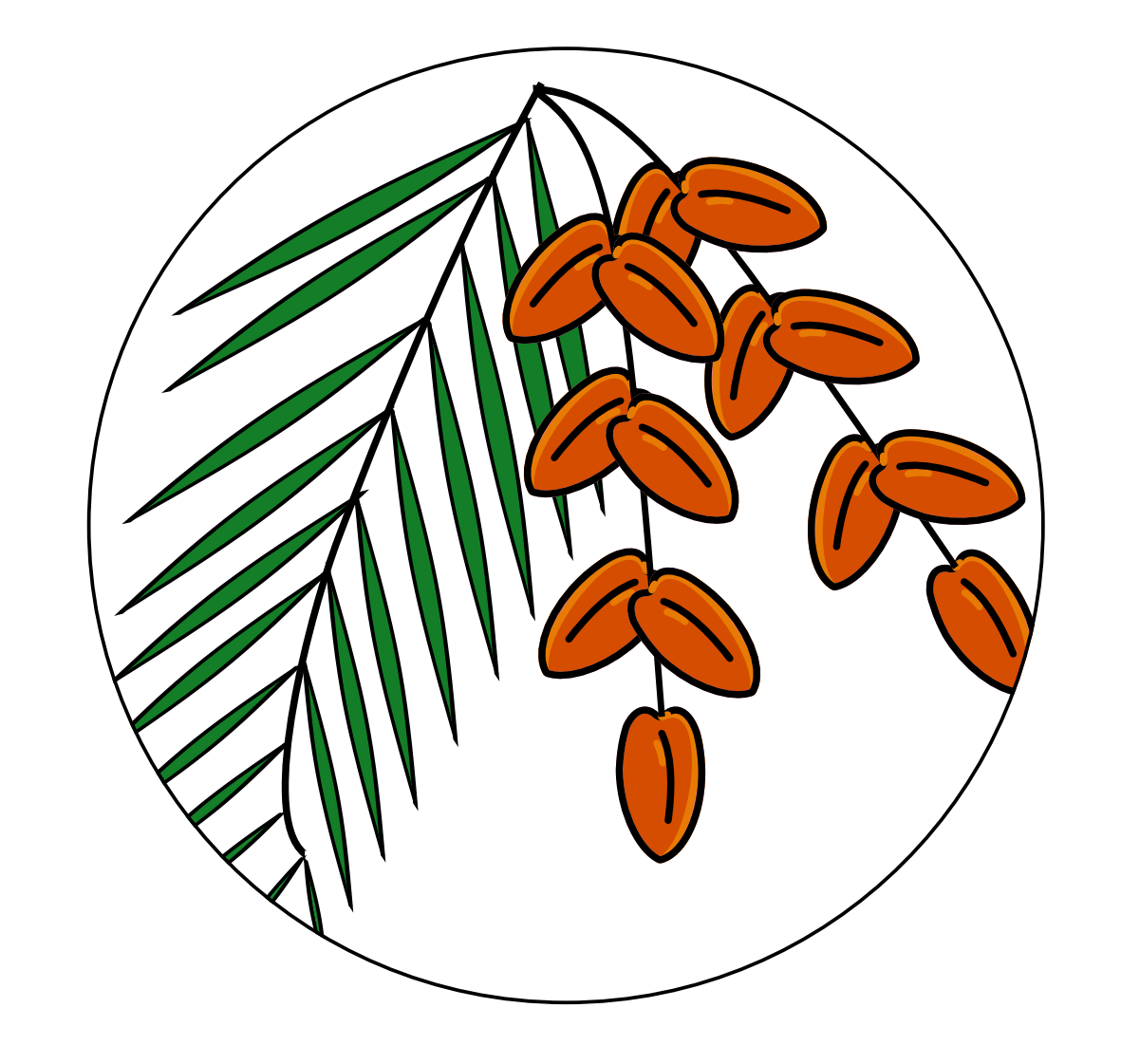

- ajouter les métadonnées
- ▶ **Configurer** les méthodes d'analyse : *dattes\_configure*

- sélectionner les phases pour chaque type d'analyse
- configurer les méthodes d'analyse de données
- ▶ **Analyser** les données : *dattes\_analyse*

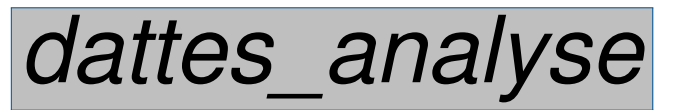

• capacité, résistance, impédance, OCV, ICA, etc.

Deux outils supplémentaires pour :

- ▶ **Visualiser** chaque étape du traitement de données : *dattes\_plot*
- ▶ **Exporter** les données (JSON, CSV, etc.) : *dattes\_export*

## Configurer les méthodes d'analyse

▶ Capacité

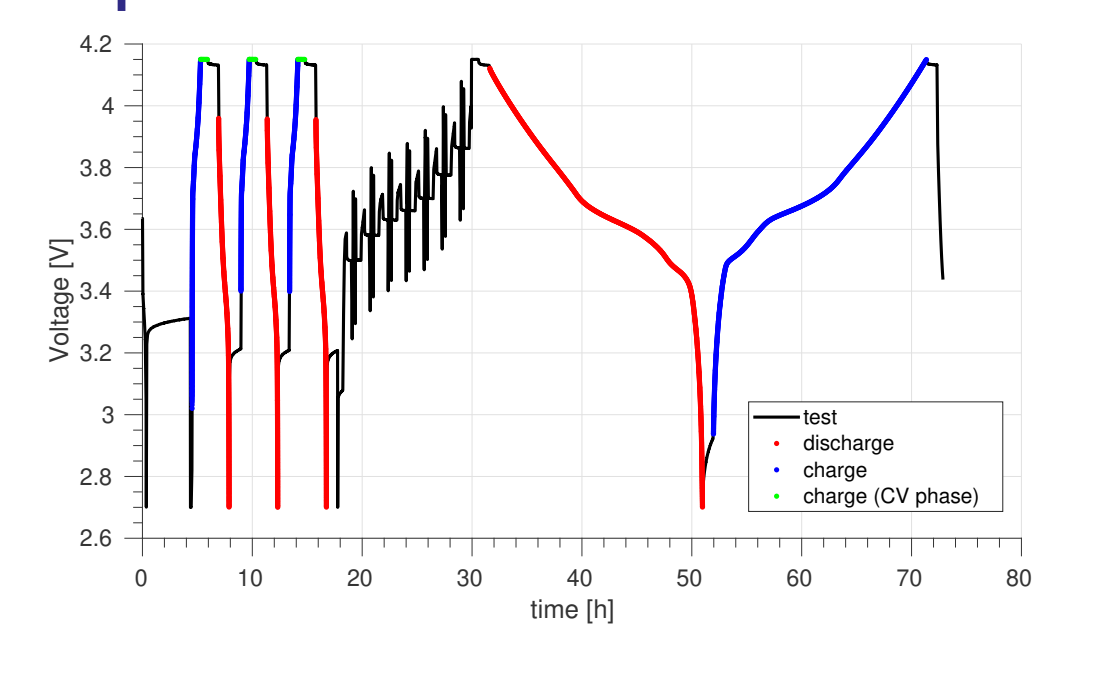

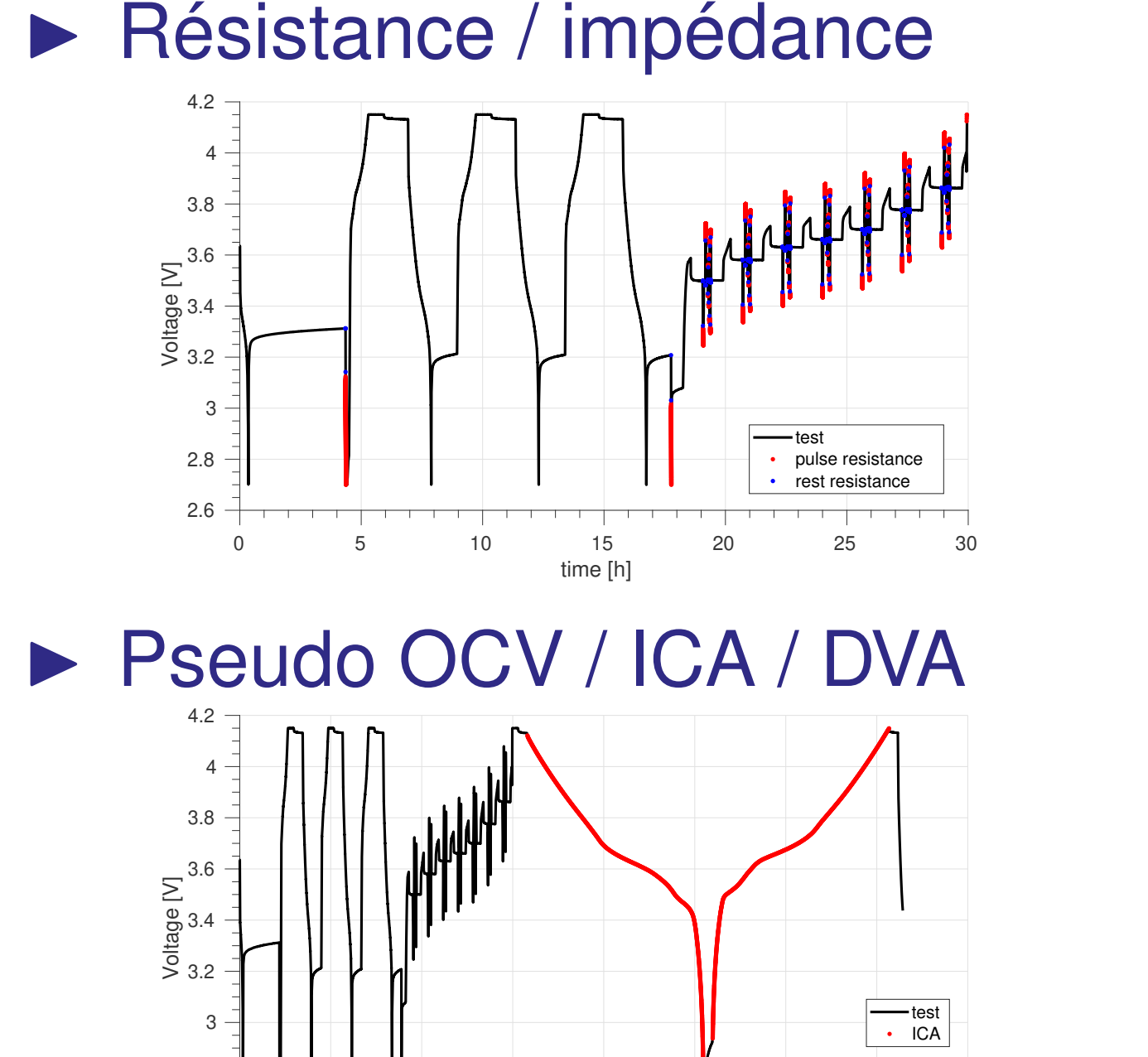

0 10 20 30 40 50 60 70 80 time [h]

2.6

2.8

- ▶ Sélection de phases
- Définition de la méthodologie
- ▶ Structure *configuration* : (valeurs par défaut modifiables)
	- *configuration.soc*
	- *crate\_cv\_end* (C/20)
	- ... – *configuration.resistance*

- *delta\_time* (2, 10 sec.)
- *pulse\_min\_duration* (9 sec.)
- *pulse\_max\_duration* (600 sec.)
- *rest\_min\_duration* (9 sec.)
- *filter\_phase\_nr*
- ...
- *configuration.ica*
- *max\_crate* (C/5)
- *filter\_type* ('A')
- *filter\_order* (100)
- *filter\_cut* (1)

#### **Conclusion**

...

## DATTES propose des outils pour :

- ▶ **standardiser** les données expérimentales et les résultats
- ▶ **structurer** l'information et l'**enrichir** avec des métadonnées
- ▶ **configurer** les méthodes d'analyse de données
- ▶ **analyser** des données
- ▶ **visualiser** et **exporter** les données

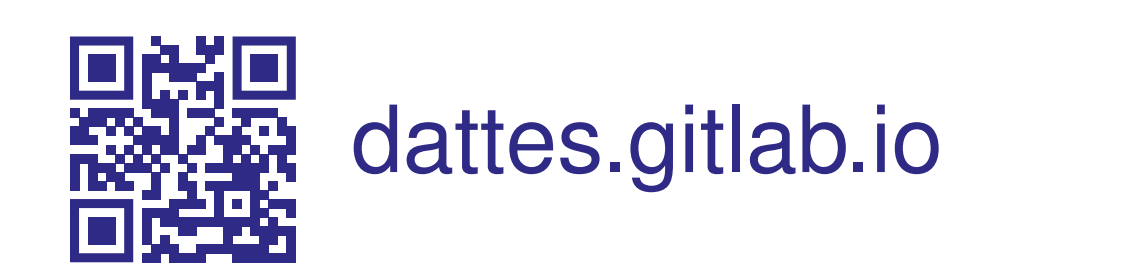

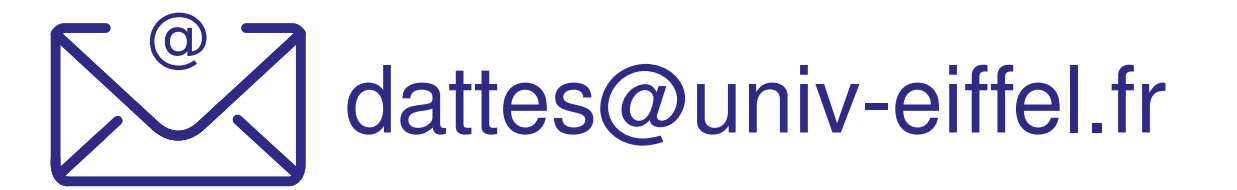

# UNIVERSITÉ<br>DE LYON **SCENE CONSTRUCTER SERVICE SERVICE SERVICE SERVICE SERVICE SERVICE SERVICE SERVICE SERVICE SERVICE SERVICE SERVICE SERVICE SERVICE SERVICE SERVICE SERVICE SERVICE SERVICE SERVICE SERVICE SERVICE SERVICE SERVICE SERVICE SER**

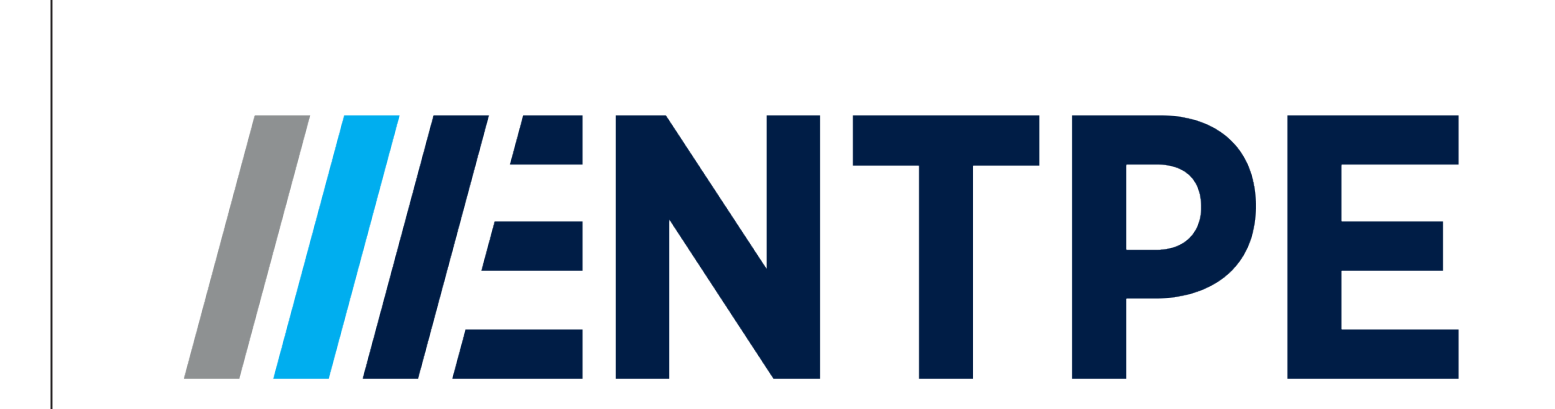

L'école de l'aménagement durable des territoires

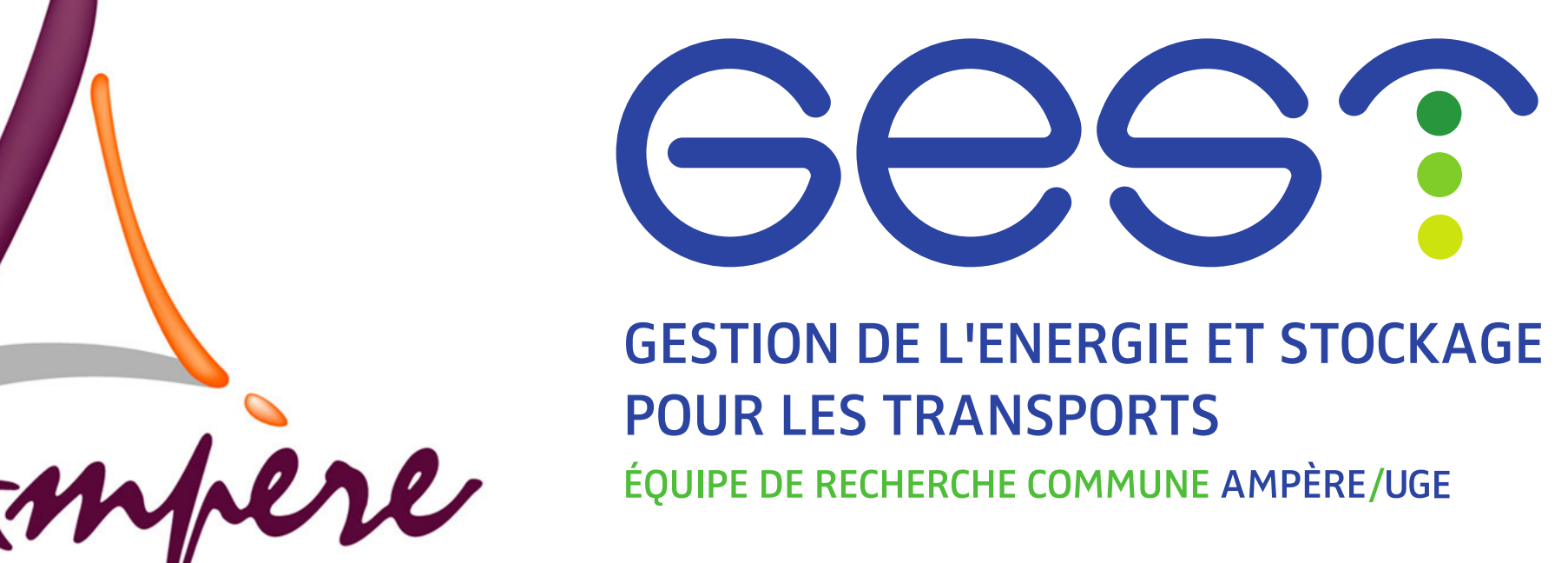